# **UCHWAŁA Nr………..**

# **Zarządu ROD …………………………………..………………. z dnia ……………………… r.**

*w sprawie nadania uprawnień użytkownikom DGCS PZD SYSTEM*

Działając na podstawie § 72 pkt 8 Statutu PZD oraz § 2 ust. 5 uchwały 468/2017 Prezydium Krajowej Rady PZD z dnia 8 grudnia 2017 r. *w sprawie przyjęcia zasad rozprowadzenia Programu DGCS PZD System i trybu rozliczenia kosztów jego nabycia pomiędzy jednostkami PZD,* Zarząd ROD postanawia:

#### **§ 1**

Nadać uprawnienia użytkownika DGCS PZD SYSTEM w w/w ROD oraz zakreślić zakres tych uprawnień w następujący sposób:

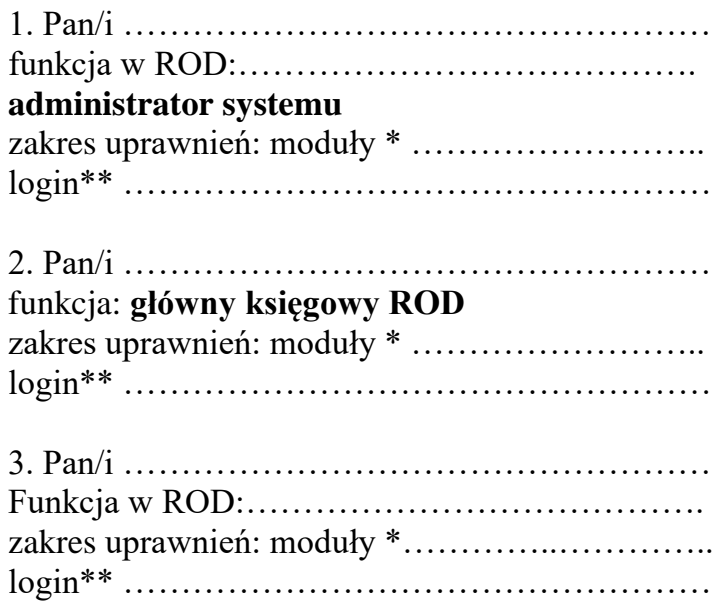

### **§2**

Przekazać do okręgowego zarządu PZD odpis niniejszej uchwały wraz z oświadczeniem/ami w/w użytkownika/ków o zapoznaniu się z zasadami użytkowania DGCS PZD System, w celu dokonania zapisu w Rejestrze użytkowników DGCS PZD System.

## **§ 3**

Uchwała wchodzi w życie z dniem podjęcia.

Sekretarz Zarządu ROD Prezes Zarządu ROD

*\* należy wpisać symbol modułu: A – administrator (odpowiedzialny również za wykonywanie i przechowywanie kopii bezpieczeństwa), O – moduł"Ogrody Działkowe", F – moduł "Finanse i Księgowość", M – moduł "Magazyn", D – moduł"Deklaracje podatkowe", S – moduł "Środki trwałe", K – moduł "Kadry i płace" \*\* Login użytkownika ustanowiony wg jednolitej zasady i.nazwisko.RRRR (pierwsza litera imienia + "kropka" + pełne nazwisko + "kropka" + rok urodzenia)* bez polskich liter